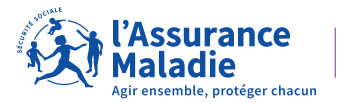

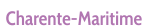

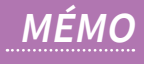

# **L'INDEMNISATION DE VOTRE CONGÉ MATERNITÉ**

**Pour nous permettre d'étudier votre droit au congé maternité, vous devez nous transmettre des documents selon votre situation, 15 jours avant le début de votre repos maternel.**

# **QUELS DOCUMENTS FOURNIR SELON VOTRE SITUATION ?**

### **VOUS AVEZ UN SEUL EMPLOYEUR :**

 **vous n'avez rien à nous transmettre.**

**VOUS OCCUPEZ UN EMPLOI INTÉRIMAIRE, SAISONNIER OU DISCONTINU :**

 **la copie de vos 12 bulletins de salaire précédant votre arrêt de travail ;**

 **une attestation sur l'honneur complétée du dernier jour de votre travail (DJT) disponible sur [ameli.fr.](https://www.ameli.fr/charente-maritime/content/modele-d-attestation-sur-l-honneur-du-dernier-jour-travaille-djt)**

## **VOUS ÊTES PAYÉE EN CESU OU PAJEMPLOI :**

 **une attestation sur l'honneur complétée du dernier jour de votre travail (DJT) disponible sur [ameli.fr.](https://www.ameli.fr/charente-maritime/content/modele-d-attestation-sur-l-honneur-du-dernier-jour-travaille-djt)**

#### **VOUS ÊTES DEMANDEUR D'EMPLOI :**

**→ la copie de vos 3 derniers bulletins de salaire complets si vous aviez un seul employeur ;**

 **la copie de vos 12 derniers bulletins de salaire si vous aviez une activité irrégulière ou plusieurs employeurs ;**

 **une attestation sur l'honneur complétée du dernier jour de votre travail (DJT) disponible sur [ameli.fr.](https://www.ameli.fr/charente-maritime/content/modele-d-attestation-sur-l-honneur-du-dernier-jour-travaille-djt)**

 **Pensez à déclarer votre arrêt de travail à France Travail afin de bénéficier d'un éventuel report de vos droits.**

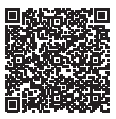

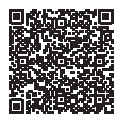

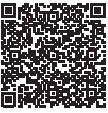

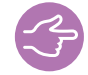

## **COMMENT TRANSMETTRE VOS DOCUMENTS ?**

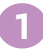

**2**

**Depuis votre [compte ameli](https://assure.ameli.fr/PortailAS/appmanager/PortailAS/assure?_somtc=true).**

**Depuis le site [DEPOTDOC](https://cpam17.depotdoc.fr/assure/depot),** 

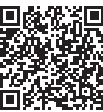

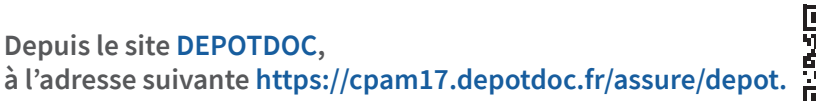

#### **LES FORMATS DE VOS DOCUMENTS :**

 **numériser vos documents avec un scanner ou l'appareil photo de votre smartphone. Des applications scanner existent.**

 **Seul le format PDF est accepté. Il est possible de télécharger l'application PDF Creator gratuitement.** 

**3 Par courrier, à l'adresse suivante :**

**CPAM DE LA CHARENTE-MARITIME 55 RUE DE SUÈDE CS 70507 17014 LA ROCHELLE CEDEX 1**

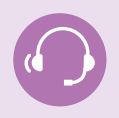

Pour vous aider dans vos démarches, prenez un rendez-vous téléphonique avec l'un de nos conseillers, depuis votre compte ameli.

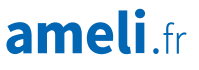